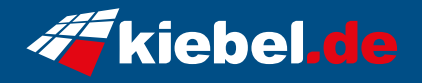

## **Gaming PC Titan Pro VII Ryzen 7, RTX4080**

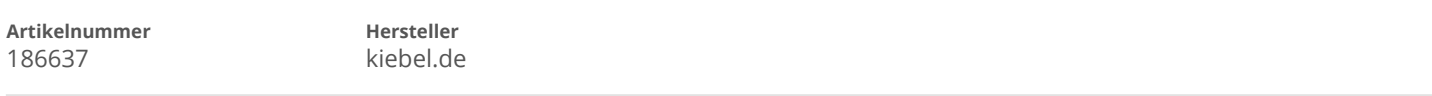

## **Angaben zum Energieverbrauch**

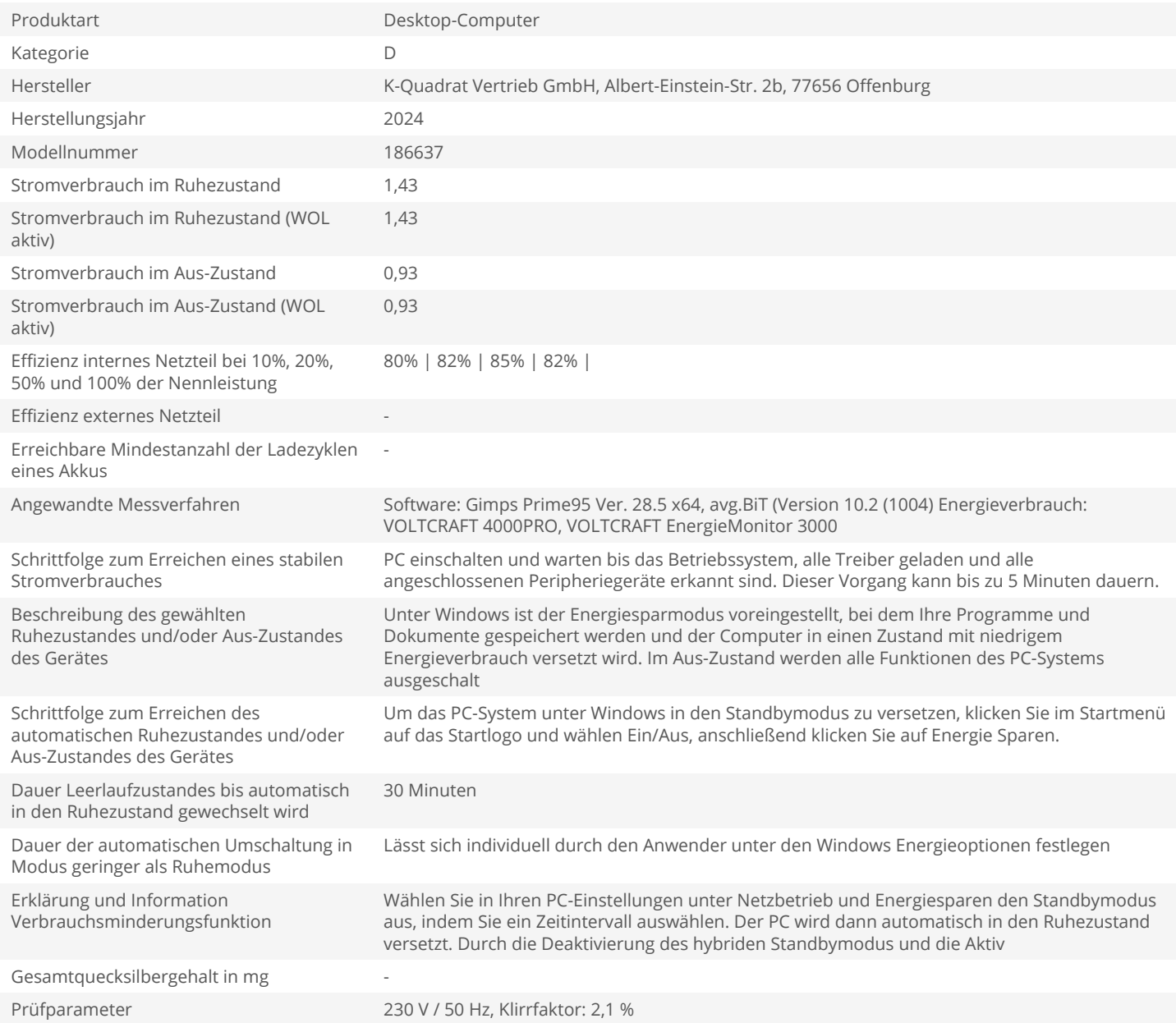